### **Office.com/setup - How to Download Microsoft Office Setup**

Microsoft Office System **2003 Professional** 

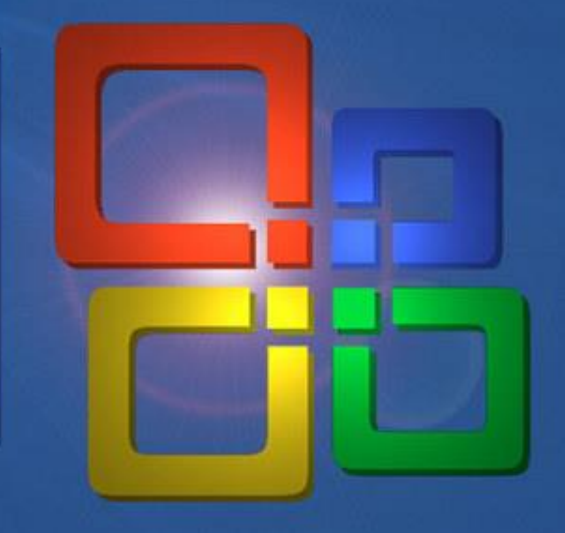

# Office.com/setup – Download and Install or Reinstall Office 365

The USP of any and all Microsoft device is the Microsoft Office Suite. MS Office is a one-stop utility suite that contains a range of software and applications that can cater to all your computing needs. For creating, editing, viewing, and printing textual data, you have the Microsoft Word. For creating slideshows, adding multimedia and animation, and presenting it, you can make use of the Microsoft PowerPoint. For analyzing and computing data, to present it in the graphical and infographics format, and to create spreadsheets Microsoft Excel can come in handy.

It also offers additional features through apps like OneNote, OneDrive, Access, and Publisher. Due to the popularity of the Microsoft Office Suite, you gain extreme portability considering that the files that you send can be opened on any device irrespective of the platform. Therefore, having a copy of Microsoft Office is a having a treasure chest on your device. To avail your Office 365 subscription, go to [www.office.com/setup.](https://wwwofficecomsetupkey.com/)

# Office

#### **Quick and high result oriented** work:

- 24x7 availability
- High resolution rate
- Minimal wait time
- Secure remote connection
- Certified technicians

www.office.com/setup

### For more information on Microsoft Office Applications, Downloading, Installation. and Activation. You can visit us at,

## office.com/setup

www.office.com/setup

### Office.com/setup - Enter your 25 Digit key - Activate your Office Setup

IICrosoi

**[office.com/setup](https://wwwofficecomsetupkey.com/)** – Get steps for downloading all versions of Microsoft Office. Install on Windows or Mac computers and enter the activation code on www.office.com/setup to activate MS Office setup.

 $\bf{H}$